## **Fiche Cours : Docker**

## **Objectifs**

- **Comprendre** l'intérêt de l'outil Docker ;
- **Tester** les principaux usages sur un serveur interne :
	- SISR : **déployer** rapidement plusieurs instances d'un service,
	- SLAM : **développer** et **tester** une application pour les SLAM.
- Tester les principaux usages dans un **Cloud Microsoft Azure**.

## **Plan du cours**

1. [Présentation de Docker](https://siocours.lycees.nouvelle-aquitaine.pro/doku.php/si7/presentation)

## **Les activités**

- [Activité 1 : installation et première exploitation de Docker.](https://siocours.lycees.nouvelle-aquitaine.pro/doku.php/si7/installdocker)
- [Activité 2 : déploiement d'un site Web dynamique.](https://siocours.lycees.nouvelle-aquitaine.pro/doku.php/si7/deploysiteweb)
- [Activité 3 : lancement d'une application avec Docker Compose.](https://siocours.lycees.nouvelle-aquitaine.pro/doku.php/si7/dockercompose)

From: <https://siocours.lycees.nouvelle-aquitaine.pro/>- **Les cours du BTS SIO**

Permanent link: **<https://siocours.lycees.nouvelle-aquitaine.pro/doku.php/si7/docker?rev=1583675200>**

Last update: **2020/03/08 14:46**

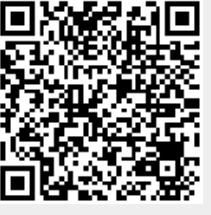